## **Содержание**

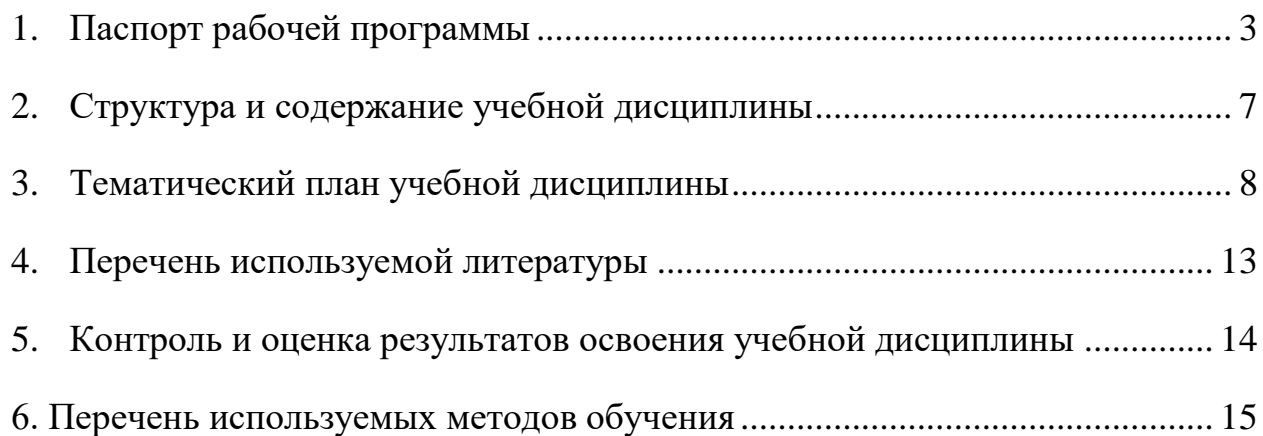

### **1. Паспорт рабочей программы**

#### <span id="page-1-0"></span>**1.1. Область применения рабочей программы**

Рабочая программа дисциплины являются частью рабочей программы подготовки специалистов среднего звена в соответствии с ФГОС по специальности СПО 23.02.06 Техническая эксплуатация подвижного состава железных дорог (базовая подготовка).

Рабочая программа учебной дисциплины может быть использована при профессиональной подготовке, повышении квалификации и переподготовке по профессиям рабочих и служащих железнодорожного транспорта.

## **1.2. Место учебной дисциплины в структуре основной профессиональной образовательной программы**

Дисциплина математического, естественнонаучного и общепрофессионального цикла.

## **1.3. Цели и задачи учебной дисциплины - требования к результатам освоения учебной дисциплины обучающийся должен**

**уметь:**

У1 – использовать изученные прикладные программные средства.

В результате освоения учебной дисциплины обучающийся должен знать:

З 1 – основные понятия автоматизированной обработки информации;

З 2 – общий состав и структуру персональных электронновычислительных машин (ЭВМ) и вычислительных систем;

З 3 – базовые системные программные продукты и пакеты прикладных программ.

В результате освоения учебной дисциплины обучающийся должен сформировать следующие компетенции:

#### **общие:**

ОК 1. Понимать сущность и социальную значимость своей будущей профессии, проявлять к ней устойчивый интерес.

3

ОК 2. Организовывать собственную деятельность, выбирать типовые методы и способы выполнения профессиональных задач, оценивать их эффективность и качество.

ОК 3. Принимать решения в стандартных и нестандартных ситуациях и нести за них ответственность.

ОК 4. Осуществлять поиск и использование информации, необходимой для эффективного выполнения профессиональных задач, профессионального и личностного развития.

ОК 5. Использовать информационно-коммуникационные технологии в профессиональной деятельности.

ОК 6. Работать в коллективе и команде, эффективно общаться с коллегами, руководством, потребителями.

ОК 7. Брать на себя ответственность за работу членов команды (подчиненных), результат выполнения заданий.

ОК 8. Самостоятельно определять задачи профессионального и личностного развития, заниматься самообразованием, осознанно планировать повышение квалификации.

ОК 9. Ориентироваться в условиях частой смены технологий в профессиональной деятельности.

#### **профессиональные:**

ПК 1.1. Эксплуатировать подвижной состав железных дорог.

ПК 1.2. Производить техническое обслуживание и ремонт подвижного состава железных дорог в соответствии с требованиями технологических процессов.

ПК 1.3. Обеспечивать безопасность движения подвижного состава.

ПК 2.1. Планировать и организовывать производственные работы коллективом исполнителей.

ПК 2.2. Планировать и организовывать мероприятия по соблюдению норм безопасных условий труда.

ПК 2.3. Контролировать и оценивать качество выполняемых работ.

ПК 3.1. Оформлять техническую и технологическую документацию.

ПК 3.2. Разрабатывать технологические процессы на ремонт отдельных деталей и узлов подвижного состава железных дорог в соответствии с нормативной документацией.

ПК 4.1. Определять состояние узлов, агрегатов и систем подвижного состава с использованием диагностических средств и измерительных комплексов, анализировать полученные результаты.

ПК 4.2. Проверять детали подвижного состава средствами неразрушающего контроля, анализировать полученные результаты.

ПК 4.3. Планировать и организовывать производственные работы с использованием системы менеджмента качества.

ПК 4.4. Использовать в производственных процессах средства автоматизации и механизации.

#### **личностные результаты:**

ЛР 4 – Проявляющий и демонстрирующий уважение к людям труда, осознающий ценность собственного труда. Стремящийся к формированию в сетевой среде личностно и профессионального конструктивного «цифрового следа»;

ЛР10 – Заботящийся о защите окружающей среды, собственной и чужой безопасности, в том числе цифровой;

ЛР14 – Приобретение обучающимся навыка оценки информации в цифровой среде, ее достоверность, способности строить логические умозаключения на основании поступающей информации и данных;

ЛР23 – Получение обучающимися возможности самораскрытия и самореализация личности.

## **1.4. Количество часов на освоение рабочей программы учебной дисциплины:**

 максимальной учебной нагрузки обучающегося - 111 часов, в том числе:

- обязательной аудиторной учебной нагрузки обучающего 74 часа;
- самостоятельной работы обучающегося 37 часов.

## **2. Структура и содержание учебной дисциплины Объем учебной дисциплины и виды учебной работы**

<span id="page-5-0"></span>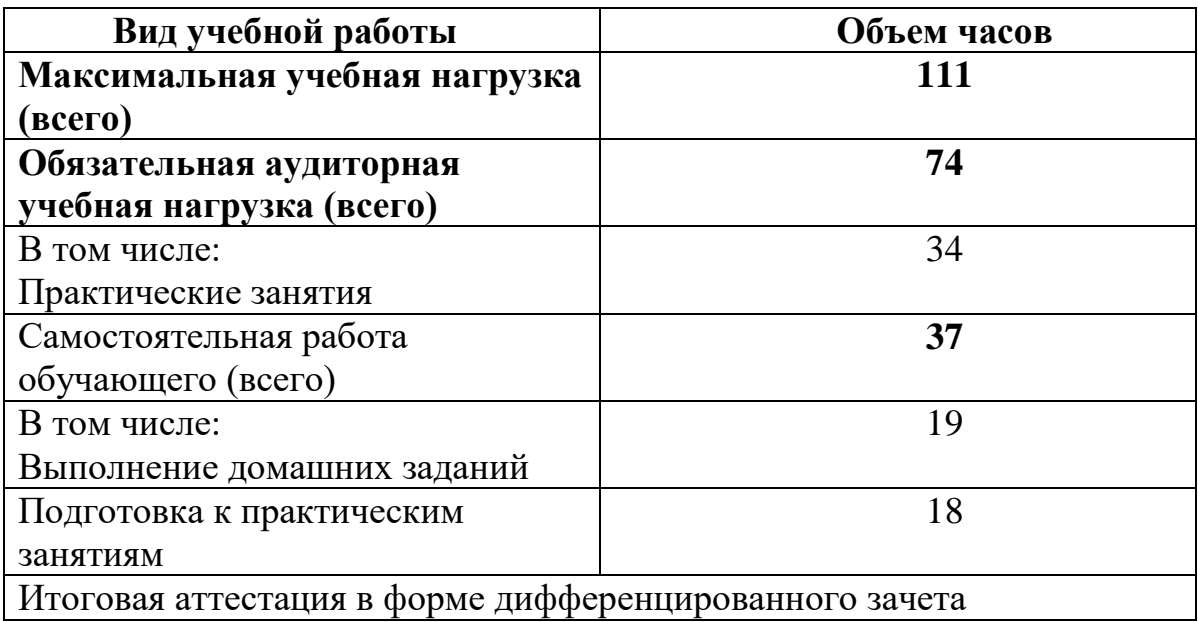

<span id="page-6-0"></span>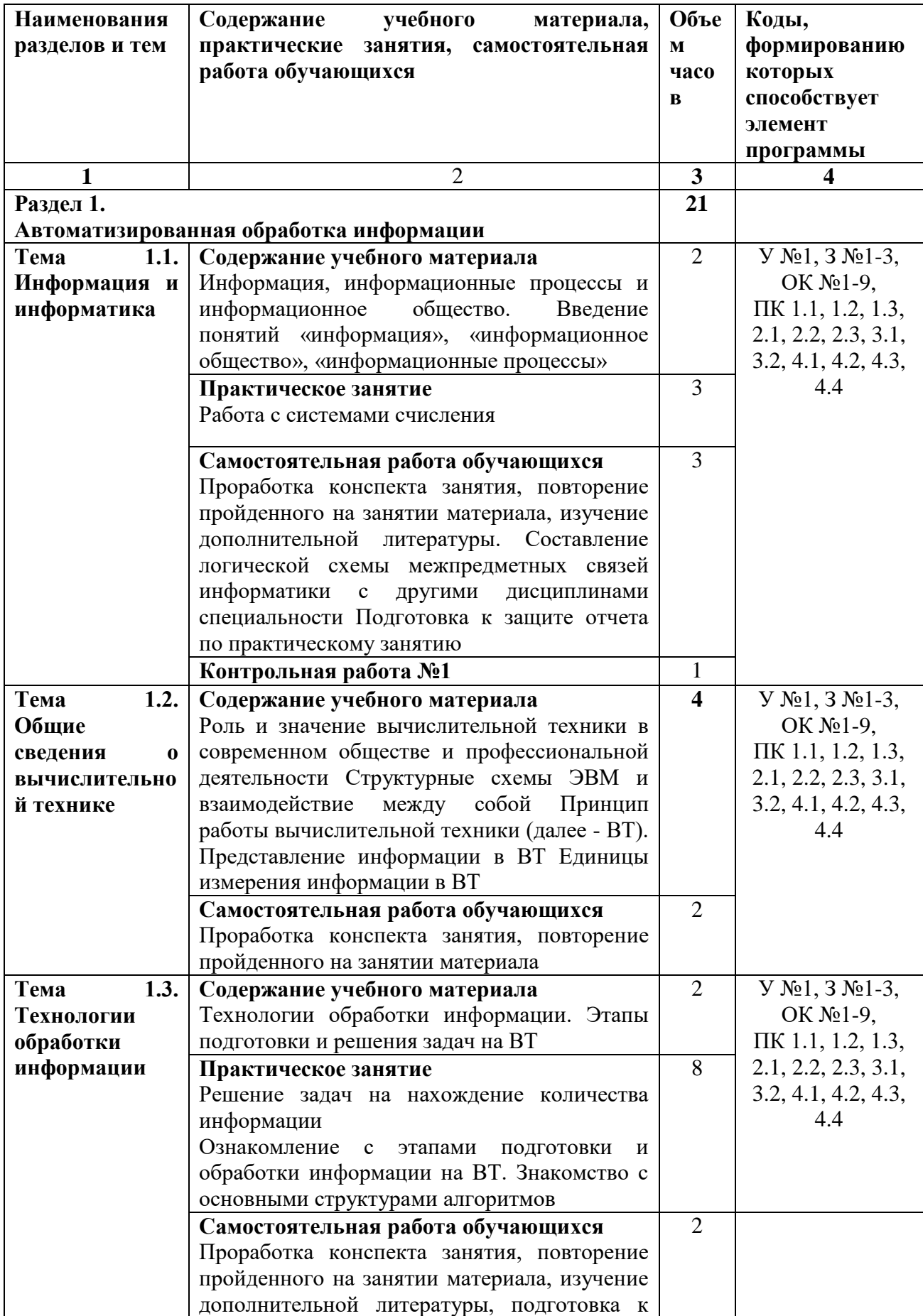

# **3. Тематический план учебной дисциплины**

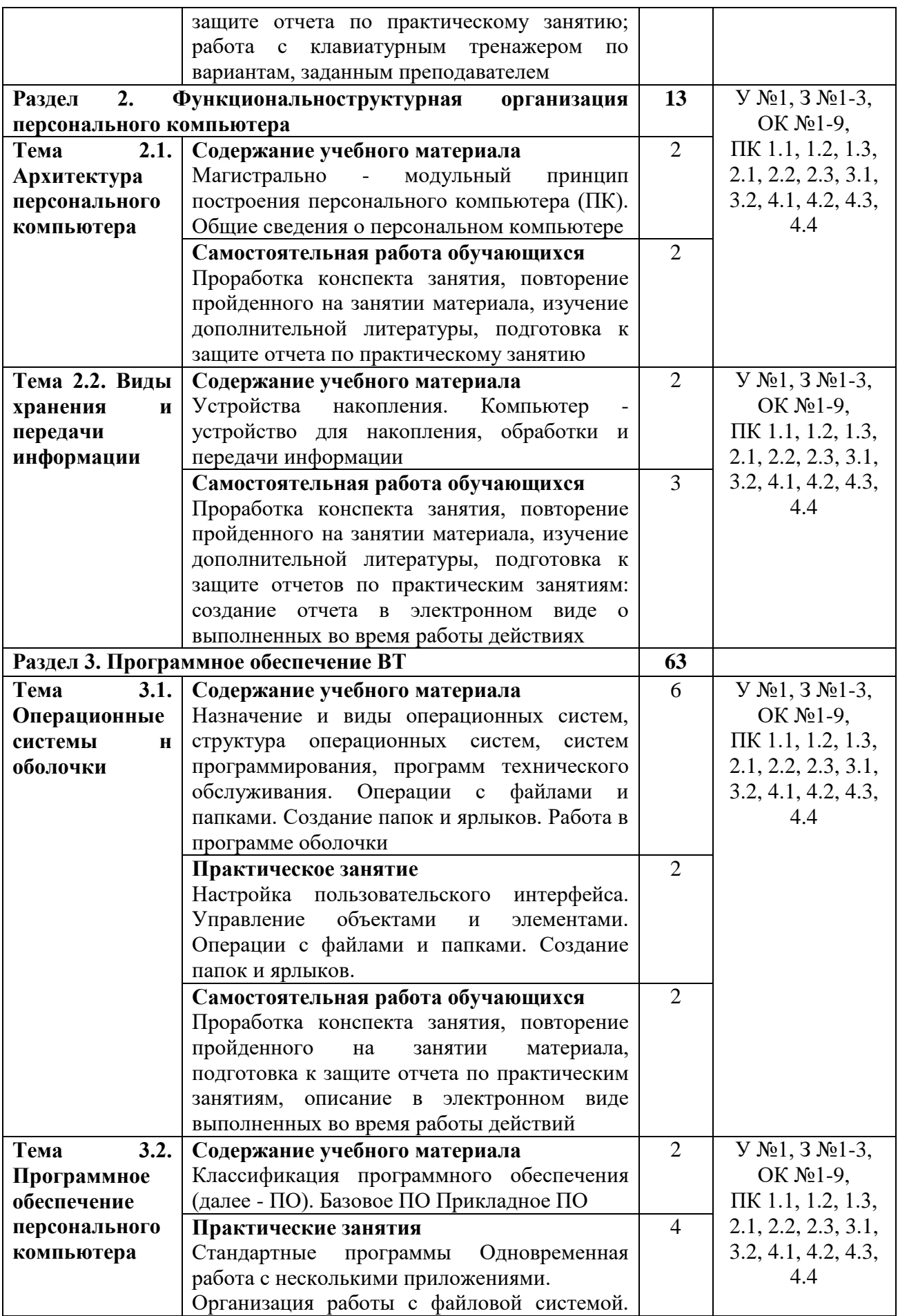

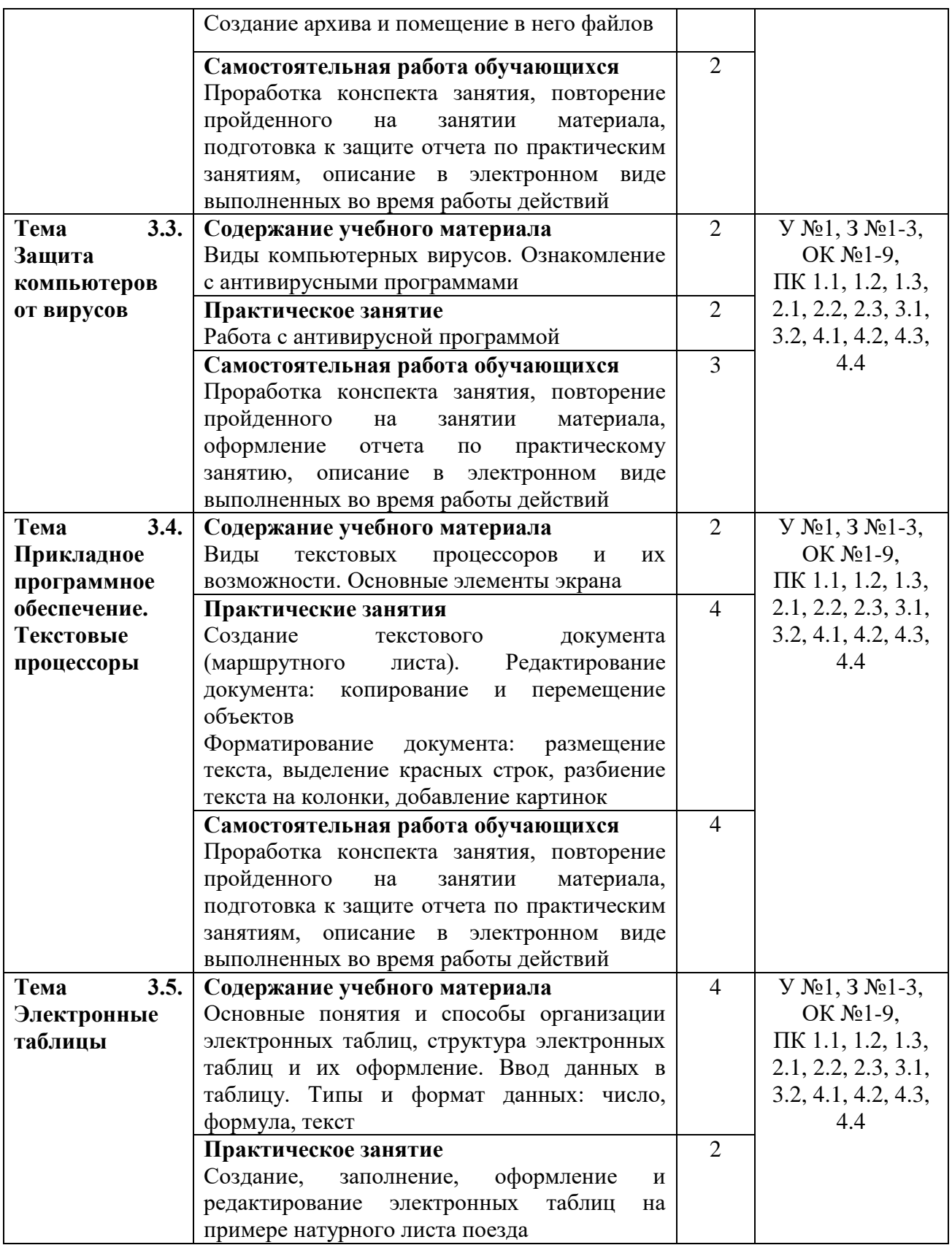

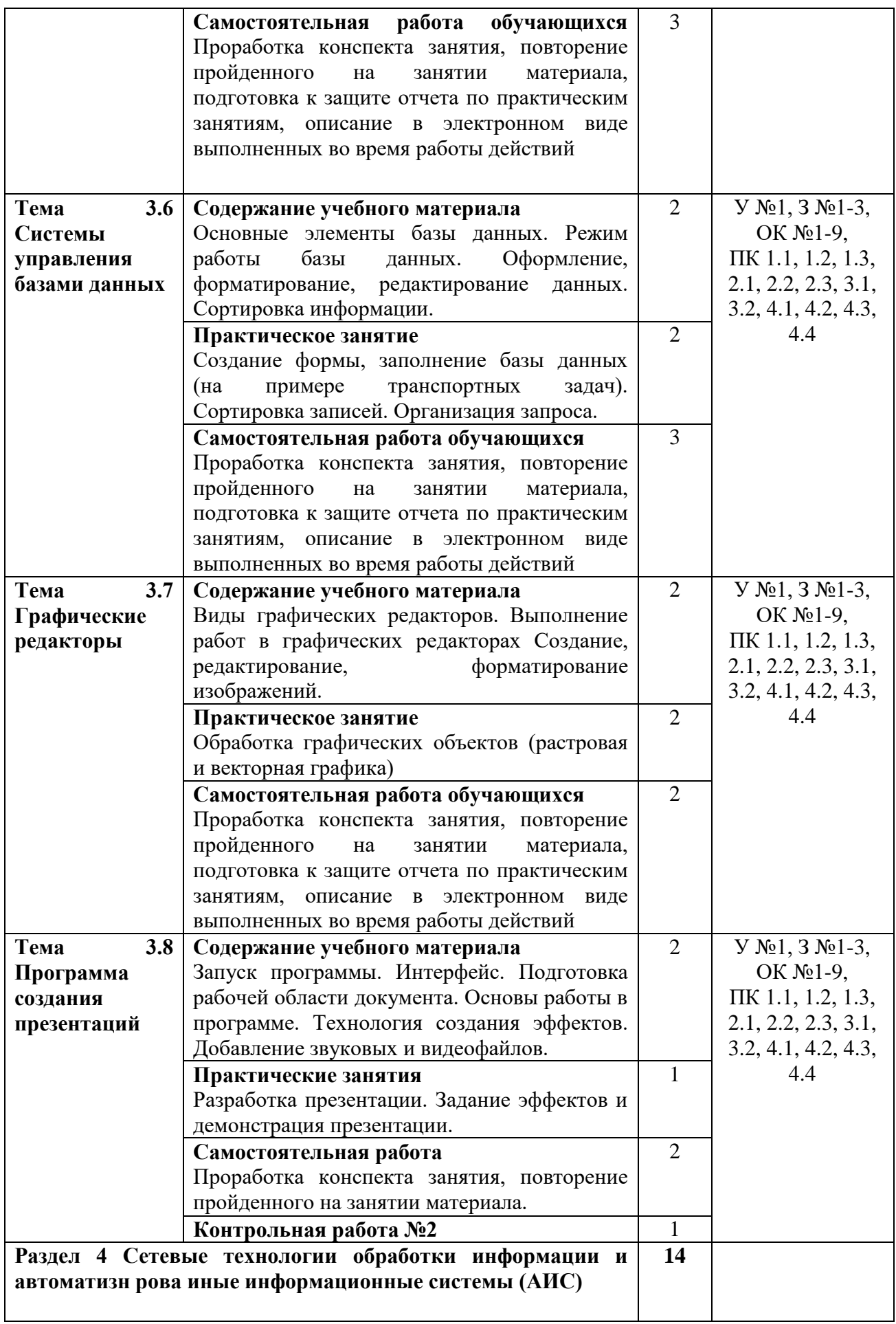

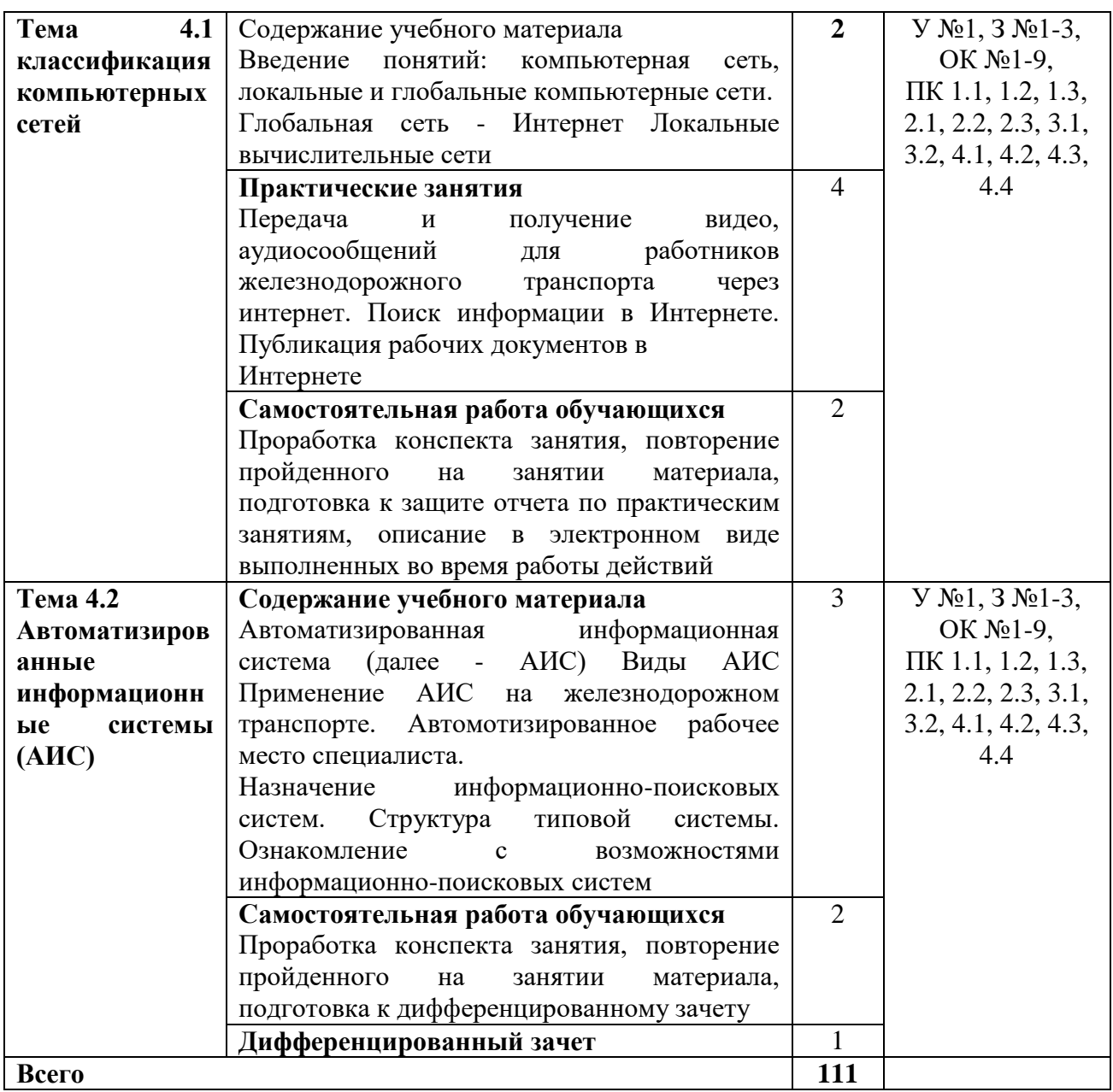

### **4. Перечень используемой литературы Основная литература**

<span id="page-11-0"></span>1. Трофимов, В. В. Информатика в 2 т. Том 1: учебник для среднего профессионального образования / В. В. Трофимов. — 3-е изд., перераб. и доп. — Москва: Издательство Юрайт, 2020. — 553 с. — (Профессиональное образование). — ISBN 978-5-534-02518-7.

#### **Дополнительная литература**

- 1. Каталог информационной системы «Единое окно доступа к образовательным ресурсам» http://window.edu.ru/window/catalog
- 2. БИНОМ Лаборатория знаний https://lbz.ru/metodist/iumk/informatics/er.php
- 3. Издательство Юрайт https://urait.ru/bcode/448995
- 4. Грошев А. С., Закляков П. В. Информатика. Учебник. М.: ДМК Пресс, 2019. 674 с
- 5. Новожилов О. П. Информатика. Учебник. М.: Юрайт, 2020. 620 с.
- 6. Филимонова Е. В. Информатика и информационные технологии в профессиональной деятельности. Учебник. М.: Юстиция, 2019. 216 с.

### <span id="page-12-0"></span>**5. Контроль и оценка результатов освоения учебной дисциплины**

Контроль и оценка результатов освоения учебной дисциплины

осуществляются преподавателем в процессе проведения практических занятий, а также выполнения обучающимися индивидуальных заданий.

#### **ОК 1-9;**

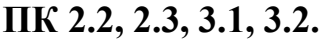

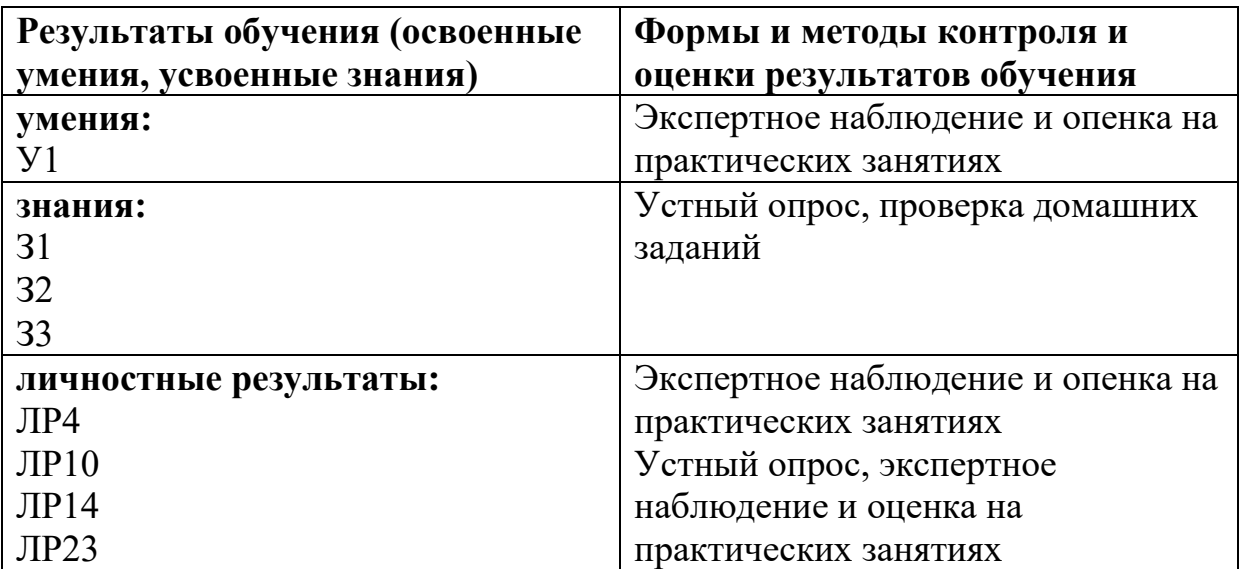

### **6. Перечень используемых методов обучения**

### <span id="page-13-0"></span>**6.1 Пассивные:** лекция, чтение, опрос.

**6.2 Активные и интерактивные:** мозговой штурм, творческие задания, работа в малых группах, изучение и закрепление нового информационного материала, интерактивная лекция, работа с наглядным пособием, проектный метод.